niziak.spox.org - https://niziak.spox.org/wiki/

```
Data recovery
```
hdparm -c0 /dev/sdi hdparm -X1 /dev/sdi hdparm -d0 /dev/sdi echo  $1 >$  /sys/block/sdi/device/queue depth

## **fast erase whole disc**

**sudo** hdparm --user-master u --security-set-pass ABC /dev/sdX **sudo** hdparm --user-master u --security-erase ABC /dev/sdX

*# check if device security is "not enabled"* hdparm -I /dev/sdX

## **sata hotplug**

## **Plug**

echo 0 - 0 > /sys/class/scsi host/host5/scan

Rescan all ports:

exec tee /sys/class/scsi\_host/host\*/scan <<<'- - -' >/dev/null

## **Unplug**

echo 1 > /sys/block/(whatever)/device/delete

From: <https://niziak.spox.org/wiki/> - **niziak.spox.org**

Permanent link: **<https://niziak.spox.org/wiki/datarecovery>**

Last update: **2023/01/28 18:51**

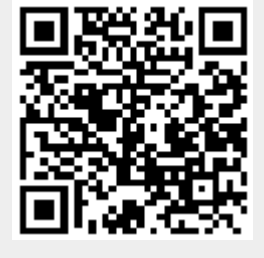